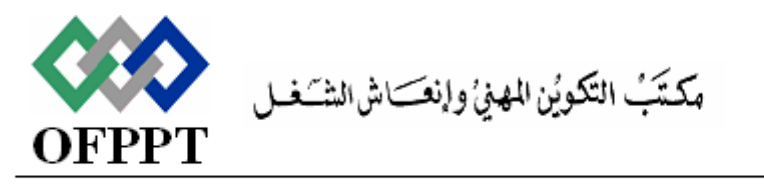

#### Office de la Formation Professionnelle et de la Promotion du Travail

Direction Régionale Tensift Atlantique Marrakech

**Examen de Fin de Module, Formation Initiale Année 2013 -2014 SESSION JAVIER 2014**

Filière : TDI Epreuve :

Niveau : 2ème Année

Durée : 2h Barème : 20

Intitulé du module : Système de gestion de BD I

Afin de modéliser une partie du système d'information bancaire, on vous propose de créer le schéma suivant :

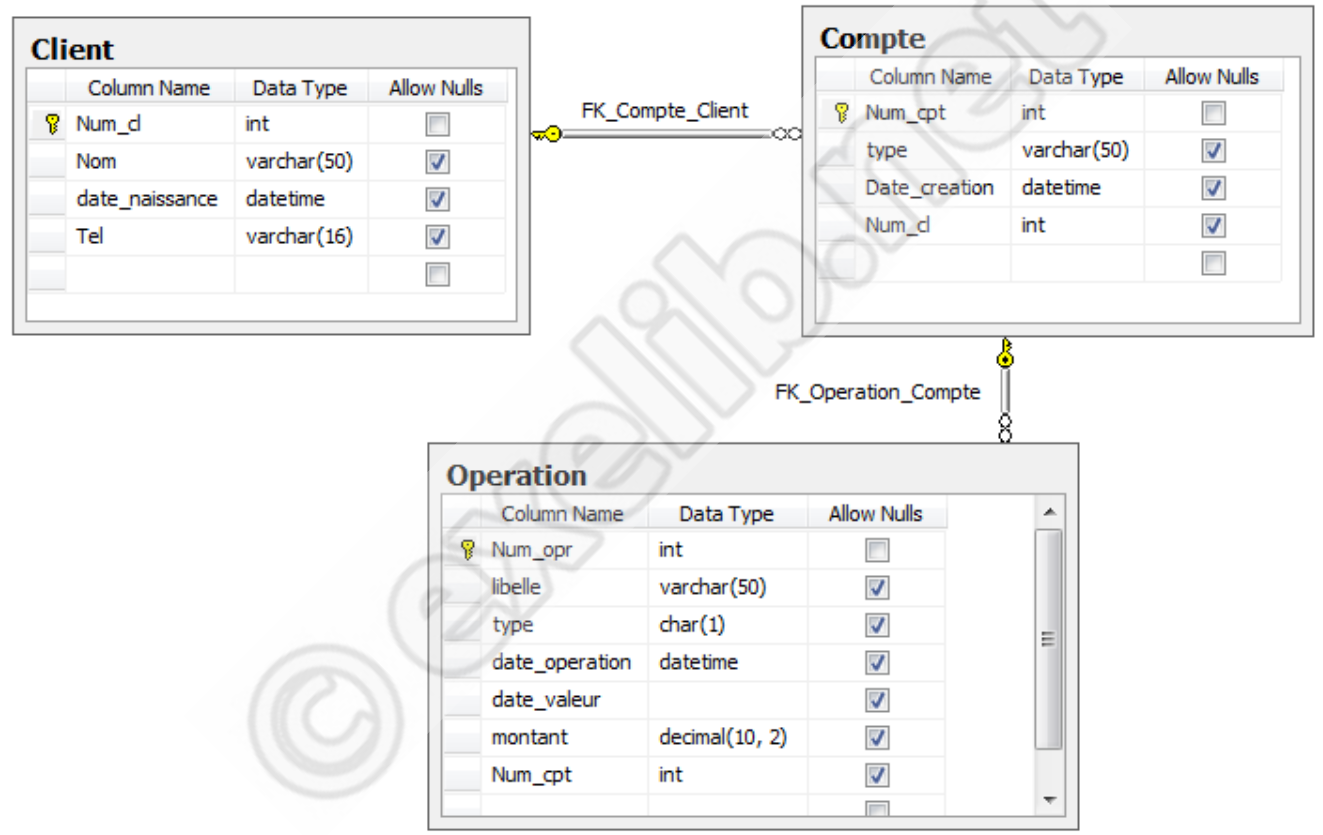

Avec les contraintes suivantes :

- La contrainte CK Client dateNaissance : l'âge du client doit être supérieur à 18.
- La contrainte CK\_Client\_Tel : le numéro de téléphone est de la forme : +212Yxx-xx-xx-xx.
	- Où y=6 (GSM) ou y=5 (Fixe)
	- Et x= un chiffre entre 0 et 9
- La contraint CK\_Operation\_type : le type d'une opération peut prendre les valeurs '+' (opération créditeur) ou '-' (opération débiteur), la valeur par défaut est '+'.

N.B :

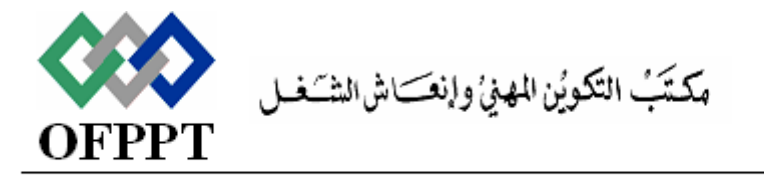

### Office de la Formation Professionnelle et de la Promotion du Travail

- Les clés primaires sont incrémentées automatiquement.
- Le champ date valeur est un champ calculé égale à :
	- La date d'opération 2 jours si l'opération est de type créditeur (type='+')
	- La date d'opération + 2 jours si l'opération est de type débiteur (type='-')

# **Questions :**

- A. Création de base de données
	- 1. Donner le scripte permettant de créer la base de données précédente (gestion comptes).
- B. Créer les requêtes de sélection suivantes :
	- 1. Afficher la liste des clients (le numéro, le nom, l'âge et téléphone) des clients qui possède un numéro de téléphone fixe qui se termine avec 045, triée par âge.
	- 2. Afficher les comptes qui n'ont pas enregistré de mouvement (opération) pendant le mois en cours (ME et MP).
	- 3. Afficher le solde de chaque client.
		- Solde = somme (opérations de type créditeur) somme (opération de type débiteur)
	- 4. Variante : afficher uniquement les clients avec un solde supérieur à 10 000.
	- 5. Afficher les comptes qu'ont enregistrés une opération créditrice et une opération débitrice ces 3 derniers jours.
- C. Créer les requêtes de mise à jour suivantes :
	- 1. Supprimer les comptes qui ne contiennent pas d'opérations.
	- 2. Modifier le montant des opérations et datées d'aujourd'hui et relatives au compte N° 100 selon la règle suivante :
		- Si le type d'opération est créditeur alors : augmentation du montant de 10%.
		- Si le type d'opération est débiteur alors : diminution de 10%.
- D. Gestion de la sécurité

La banque vient de recruter deux nouveaux agents (Ahmed et Salman), l'administrateur est chargé de leurs donner accès à la base de données.

- 1. Créer deux profils de connexions approuvés SQL server pour Ahmed et Salman.
- 2. Associer les, deux utilisateurs au niveau de la base de données gestion comptes.
- 3. On suppose que le système dispose déjà d'un rôle nommé r\_agents, ajouter les utilisateurs créer à la question 2 au rôle r\_agents.
- 4. Ajouter le privilège de modification et de sélection sur la table opération aux deux utilisateurs.

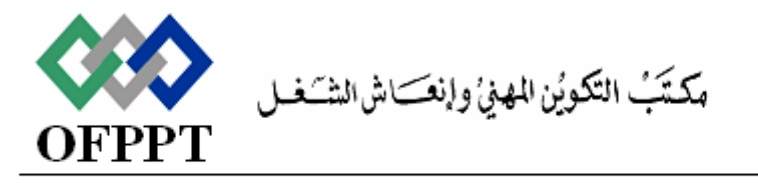

### Office de la Formation Professionnelle et de la Promotion du Travail

# Barème:

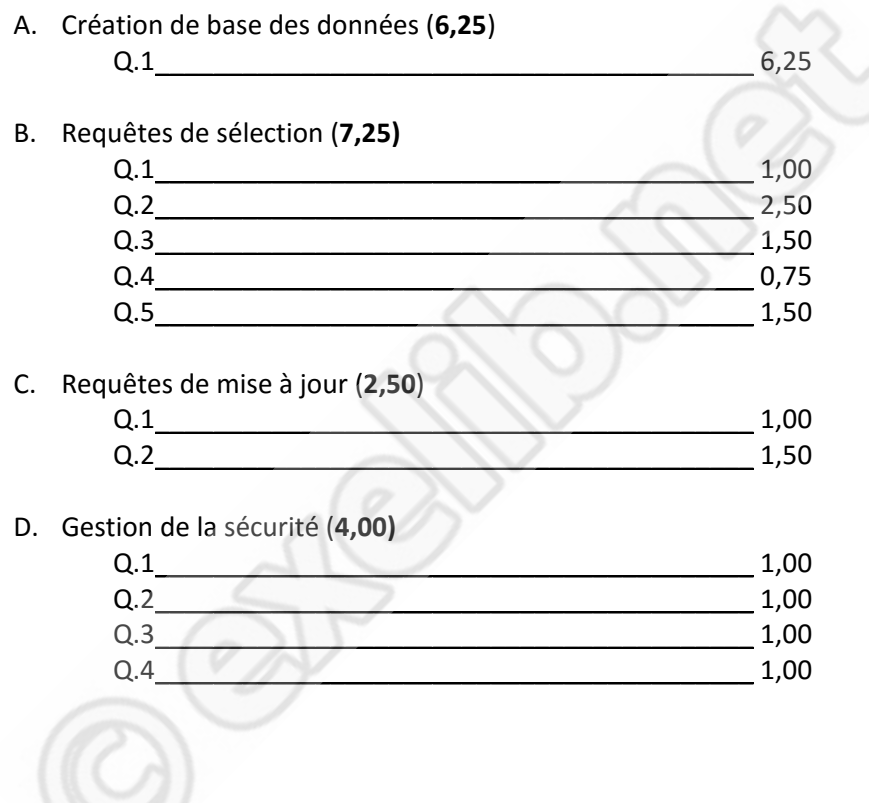